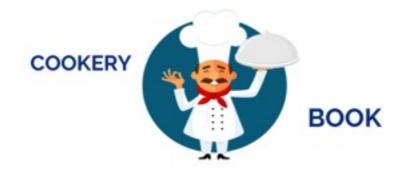

# COOKERY BOOK

activity guidelines

Coordinators: Turin schools (IC Tommaseo & Caduti di Cefalonia)

Period: from September 2016 to September 2018

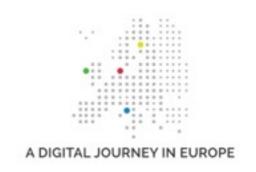

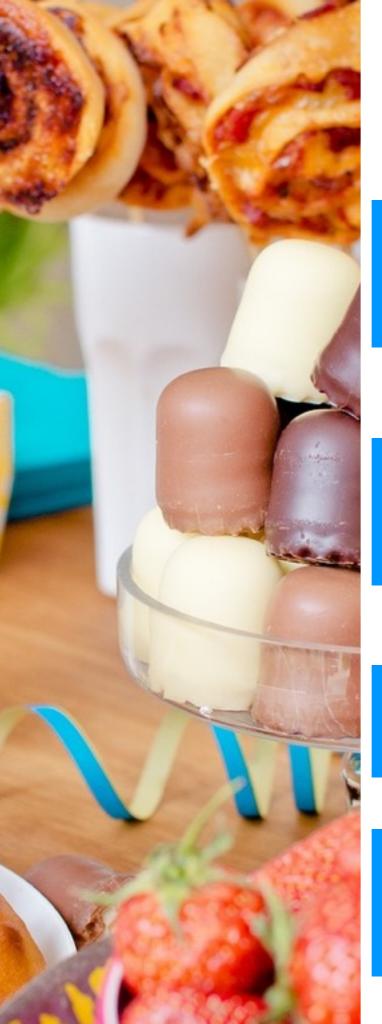

# **OVERALL ACTIVITY**

THE BOOK IS DIVIDED INTO 4 SECTIONS WITH DIFFERENT CONTENTS AND DEADLINES

#### section 1 - FOOD FOR FESTIVALS

5TH DECEMBER 2016: CHRISTMAS RECIPES AND GREETINGS

3RD APRIL 2017: EASTER RECIPES AND GREETINGS

DECEMBER 2017: HALLOWEEN , ALL-SAINTS-DAY ,NEW YEAR'S EVE RECIPES

#### section 2 - FOOD AND EATING HABITS

SEPTEMBER 2017 (to be fixed)

Typical Breakfast, Lunch and Dinner

& E-TWINNIG activities (optional)

#### section 3 - FOOD AND HISTORY

FEBRUARY 2018 (to be fixed)

Typical National Food

#### section 4 - FOOD AND....

**FREE** 

art, music, shows and events linked to food whenever you want

One recipe each class/ school at least for each section

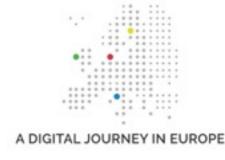

# THE COOKERY BOOK ONLINE

In our cookery book each country should put its recipes

The main aims are

- ➤ to promote cooperation among the European schools
- ➤ to make students sharing and comparing their traditions and eating habits through ICT (videos, pictures and photos)

The activity on the website: <a href="http://adigitaljourney.labcd.unipi.it/activities/cookery-book">http://adigitaljourney.labcd.unipi.it/activities/cookery-book</a>

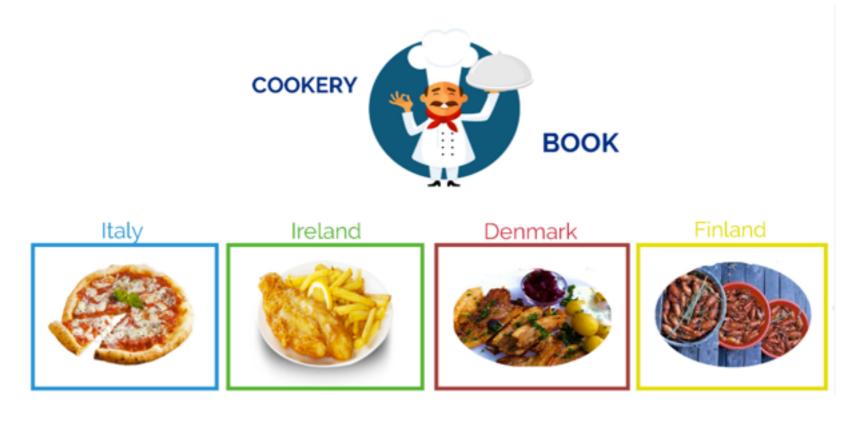

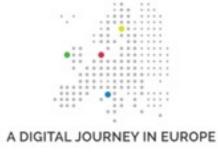

# A TECH PLATFORM

As far as technologies are concerned, our "cookery book" is a platform to test new softwares, to share and to improve our ICT skills.

Everybody is free in practicing a number of different ways to create the recipes following the given format. Students would insert photos of the ingredients and locations (school / home) as well

Remember: upload your own pictures and photos (not from internet)

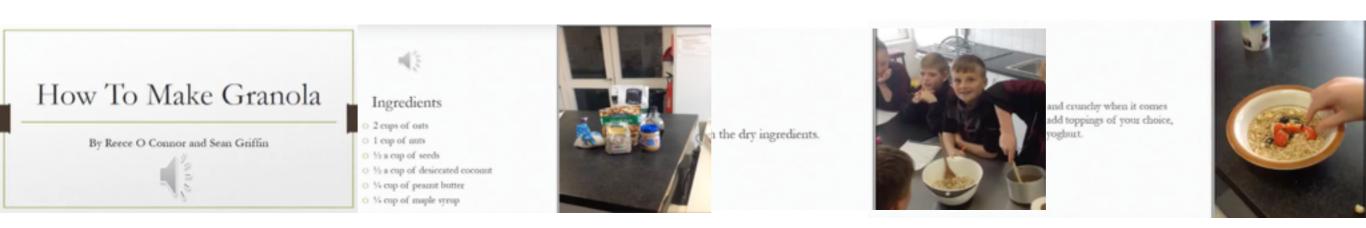

# Recipes should have:

- ➤ a title
- ➤ list of ingredients
- preparation
- photo of the dish
- photo of students wearing a chef's hat

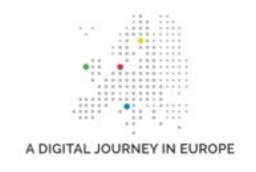

# **HOW TO MAKE YOUR RECIPE**

In order to have the best compatibility any of the following formats is accepted: **pdf document**, **video** (mp4 and others), **ebook** (epub/pdf), **posters** (images), etc.

Here are some of the solutions suggested to show your recipe but we could also add others as the project develops.

### A presentation

- **Power point**: you can choose the template .potx suggested and you have the possibility to export pdf or mp4 following "how to export a Powerpoint project as a video" tutorial (see section "Useful material" on activity page: <a href="http://adigitaljourney.labcd.unipi.it/activities/cookery-book">http://adigitaljourney.labcd.unipi.it/activities/cookery-book</a>)
- Keynote: Mac software
- Impress: open office software (following "diamoci le basi" tutorial: <a href="http://adigitaljourney.labcd.unipi.it/technologies/diamoci-le-basi/openoffice-impress">http://adigitaljourney.labcd.unipi.it/technologies/diamoci-le-basi/openoffice-impress</a>)

#### A video

- Windows live movie maker
- Others: see online tutorials

#### An ebook

• Book creator app for tablets (very easy for our students). Using this you can export in epub, pdf, mp4. If you want to use ePub, remember to provide a pdf or a mp4, too.

## A poster or infographics

• jpeg, png etc.

A DIGITAL JOURNEY IN EUROPE

See technology section of the website for further information about tools and software <a href="http://adigitaljourney.labcd.unipi.it/technologies/reference-materials/">http://adigitaljourney.labcd.unipi.it/technologies/reference-materials/</a>

# HOW TO PUBLISH YOUR RECIPE

 directly on the website following the tutorial "how to add a recipe on the website" (it works for author users)

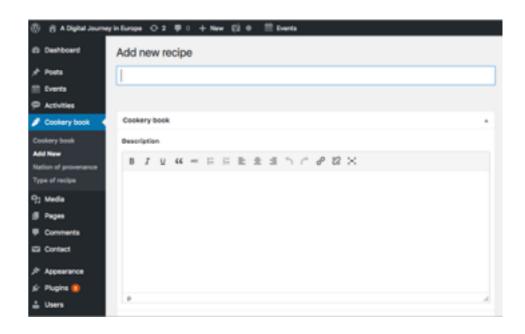

- On gDrive in the "cookery book" folder choosing the right section ("food for...), creating a folder (your school name) with a recipe and a word file with the following informations:
- √ section
- √ category
- √ school or class
- √ main ingredients
- √ brief description
- √ featured image (min 260x260 px)

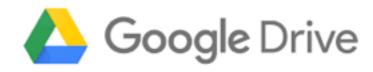

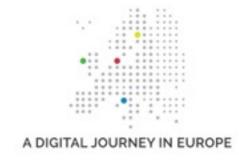

# THE RECIPES ON THE WEBSITE

You can see your recipe immediately if you upload it by yourself, otherwise you should wait for the administrator doing it.

# Moreover you can:

- √ see all the recipes in the activity page
- √ see just your recipe
- ✓ put your "like" on a recipe
- ✓ post comments having a useful feedback on the different ICT solutions

#### RECIPES

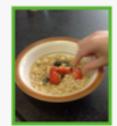

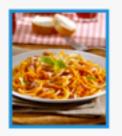

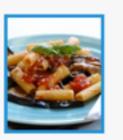

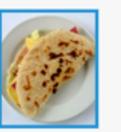

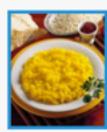

Granola

Pasta all'Amatriciana

asta alla Norma

Piadina Romagnola

Risotto alla milanes

#### PIADINA ROMAGNOLA

HOME > COOKERY BOOK > PIADINA ROMAGNOLA

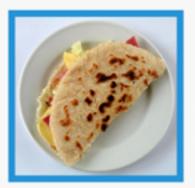

Nation: Italy

Type: Snack

Origin: Emilia Romagna

Main ingredients: Flour, Lard, Salt, Water

Pladina is a thin Italian flatbread, typically prepared in the Emilia-Romagna region. It is usually made with white flour, lard or olive oil, salt and water.

>> WATCH THE VIDEO RECIPE <<

Recipe by: IC Tommaseo, Turin

#### Rate it

(1 likes)

#### **LEAVE A REPLY**

Logged in as Chiara Mannari. Log out?

#### Comment